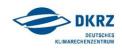

## "UNIX quick reference"

## Command, description, examples, comments

| Command | Description                                                                                                    |                                                     |  |
|---------|----------------------------------------------------------------------------------------------------|-----------------------------------------------------|--|
| cd      | Switch from the current working directory to another directory. The cd command without a given path name will change the current working directory to the users HOME directory.                                                                              |                                                     |  |
|         | Examples:                                                                                                    |                                                     |  |
|         | cd                                                                                                    | go to HOME directory                                |  |
|         | cd /work/kv0653/NCL_Tutorial                                                                                                    | go to /work/kv0653/NCL_Tutorial                     |  |
| pwd     | Return the working directory name. If you don't know where you are in the directory tree type pwd and retrieve the name of your current working directory.                                                                                                   |                                                     |  |
| ls      | <b>List directory contents</b> . Without an additional option the content of the current working directory is displayed. To display more information about a directory or file, see the manual page of Is [man Is]. Examples:                                |                                                     |  |
|         | ls                                                                                                    | display contents of the current directory           |  |
|         | ls -la                                                                                                    | display long listing including hidden files         |  |
|         | ls -lart                                                                                                    | same as above but reversed display by creation time |  |
| man     | Display the on-line manual page of a command.                                                                                                    |                                                     |  |
|         | Examples:                                                                                                    |                                                     |  |
|         | man 1s                                                                                                    | display the on-line manual page of the ls command   |  |
| mkdir   | Make directories. Creates named directories.                                                                                                    |                                                     |  |
|         | Examples:                                                                                                    |                                                     |  |
|         | mkdir my-ncldir                                                                                                    | creates a new and empty directory named my-ncldir   |  |
| ср      | <b>Copy files or directories</b> . <i>Attention: cp overwrites an existing file</i> . Use cp -i to cause cp to write a prompt to the standard output before copying a file that would overwrite an existing file. See manual pages of cp [man cp]. Examples: |                                                     |  |
|         | <pre>cp my_script.ncl next_script.ncl</pre>                                                                                                    | create a copy of the file my_script.ncl and name it |  |
|         |                                                                                                    | next-script.ncl                                     |  |
| mv      | <b>Move or rename files or directories</b> . <i>Attention: mv overwrites an existing file</i> . Use mv –i to cause mv to write a prompt to standard error before moving a file that would overwrite an existing file. See manual page of mv [man mv].        |                                                     |  |

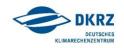

|      | Examples:                                                                                                    |                                                        |  |
|------|----------------------------------------------------------------------------------------------------|--------------------------------------------------------|--|
|      | <pre>mv next_script.ncl plot_xy.ncl</pre>                                                                                     | rename the file next_script.ncl to plot_xy.ncl         |  |
|      | mv my-ncldir NCL_scripts                                                                                                    | rename the directory my-ncldir to NCL_scripts          |  |
| rm   | Delete files or directories. See manual page of rm [man rm]. Attention: once a file or directory has been removed it can only |                                                        |  |
|      | be retrieved from a backup.                                                                                                   |                                                        |  |
|      | Examples:                                                                                                    |                                                        |  |
|      | rm my_script.ncl                                                                                                    | delete the file my_script.ncl                          |  |
| more | Read one or more files and display its contents one screen at a time.                                                         |                                                        |  |
|      | Examples:                                                                                                    |                                                        |  |
|      | more my_script.ncl                                                                                                    | display the content of the file my_script.ncl          |  |
| cat  | t Read one or more files and display its contents.                                                                            |                                                        |  |
|      | Examples:                                                                                                    |                                                        |  |
|      | cat my_script.ncl                                                                                                    | display the content of the file my_script.ncl          |  |
| less | A program for browsing or paging through files or piped output. See the manual pages of less [man less].                      |                                                        |  |
|      | Examples:                                                                                                    |                                                        |  |
|      | ls -la   less                                                                                                    | list directory contents and display it page by page    |  |
| file | Determine the type of the named file according to the type of data they contain.                                              |                                                        |  |
|      | Examples:                                                                                                    |                                                        |  |
|      | file my_script.ncl                                                                                                    | returns e.g. my_script.ncl: ASCII English text         |  |
|      | file anyprogram.ksh                                                                                                    | returns e.g. a /usr/bin/ksh script text executable     |  |
| ssh  | Secure shell – a program for logging into a remote host. See manual pages of ssh [man ssh].                                   |                                                        |  |
|      | Examples:                                                                                                    |                                                        |  |
|      | ssh -X u88888@blizzard 10                                                                                                    | ogin on blizzard computer with the user account u88888 |  |
| scp  | Secure copy files between hosts on a network which uses ssh for data transfer.                                                |                                                        |  |
|      | Examples:                                                                                                    |                                                        |  |
|      | <pre>scp u88888@blizzard:NCL_scripts/my_script.ncl . copy from account u88888 on blizzard</pre>                               |                                                        |  |
|      | file my_script.ncl in directory NCL_scripts to the current directory of your local comp                                       |                                                        |  |